## SAP ABAP table V\_TNC301GE {Generated Table for View}

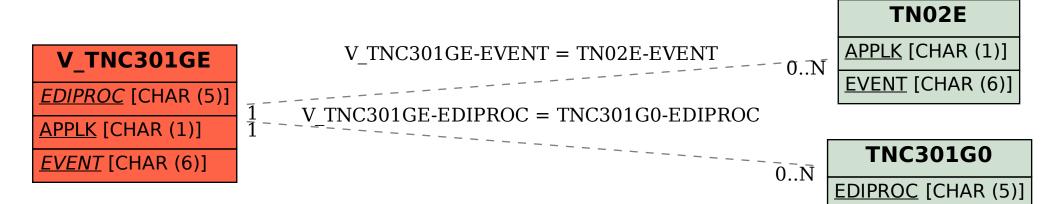